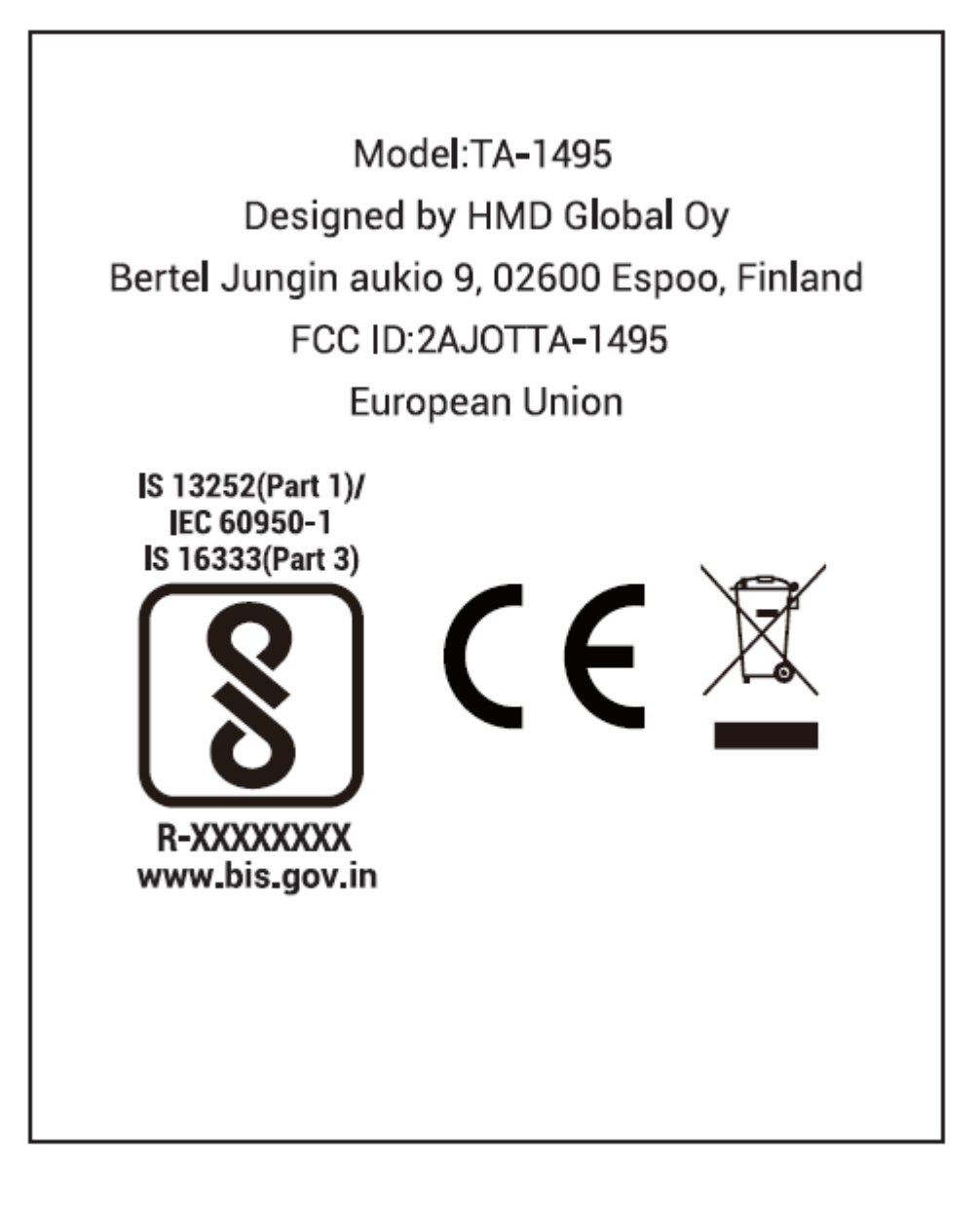

This device also has an electronic label for certification information. To access it, select Settings > System > Certification.